## SAP ABAP table CAL\_INTERV { Structure for Shift Schedule Interval }

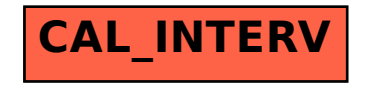